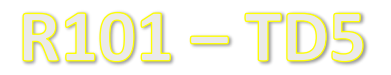

## Exercice 1 : chercher un caractère dans une chaîne de caractères

Ecrire la fonction trouveCarDansStr () de profil :

fonction trouveCarDansStr (caract : in caractere, chaine : in string, debut : in entier naturel) renvoie entier naturel;

Cette fonction renvoie l'indice de la première occurrence de caract dans Chaine, à partir de l'indice debut. Si caract n'a pas été trouvé, la fonction renvoie la taille de Chaine.

## Exercice 2 : comptage d'un caractère (V1)

Le but de cet exercice est d'afficher le nombre d'occurrences d'un caractère dans une chaîne de caractères. Pour cela :

- écrire la fonction comptCaract() qui compte le nombre d'occurrences d'un caractère passé en paramètre, dans une chaîne de caractères passées également en paramètre ; pour cela, parcourir la chaîne caractère par caractère et incrémenter le nombre d'occurrence quand il le faut ;
- écrire l'algorithme qui teste cette fonction.

## Exercice 3 : comptage d'un caractère (V2)

Le but de cet exercice est d'afficher le nombre d'occurrences d'un caractère dans une chaîne de caractères. Pour cela :

- écrire la fonction comptCaract() qui compte le nombre d'occurrences d'un caractère passé en paramètre, dans une chaîne de caractères passées également en paramètre ; pour cela, utiliser la fonction trouveCarDansStr () ;
- utiliser l'algorithme précédent qui teste cette fonction.

## Exercice 4 : comptage d'un petit ensemble (V1)

Le but de cet exercice est d'afficher le nombre d'occurrences de chaque élément d'un petit ensemble de valeurs dans une collection. Ici, on comptera le nombre de voyelles contenues dans une chaîne de caractères. Pour cela :

- initialiser les compteurs ;
- pour chaque valeur de l'ensemble (chaque voyelle), balayer complètement la collection (la chaîne de caractères) et compter le nombre d'occurrences de cette valeur (le nombre de voyelles) ;
- calculer le nombre total d'occurrence des éléments de l'ensemble (le nombre total de voyelles) ;
- afficher le nombre d'occurrences de chacun des éléments de l'ensemble (de chacune des voyelles) ainsi que leur fréquence relative (au nombre total d'éléments de l'ensemble (de voyelles)) ;

Remarque :

- on pourra utiliser les fonctions comptCaract () et/ou trouveCarDansStr () ;
- on rangera l'ensemble des voyelles dans une chaîne de caractères constante.